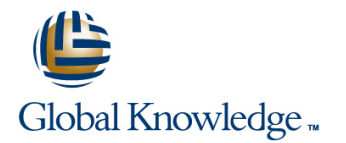

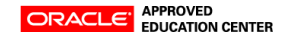

# **Sun Cluster 3.2 Administration**

## **Varighed: 5 Days Kursus Kode: ES-345**

#### Beskrivelse:

The Sun Cluster 3.2 Administration course provides students with the essential information and skills needed to install and administer Sun Cluster 3.2 hardware and software systems. Students are introduced to Sun Cluster hardware and software product features, hardware configuration, and software installation along with configuration, data service configuration, and system operation.

#### Målgruppe:

Students who can benefit from this course are system administrators, database administrators, and support personnel.

#### Agenda:

- 
- Describe the major Sun Cluster hardware and software
- Configure different methods of connecting to node consoles
- **Configure a cluster administrative workstation Sun Cluster 3.2 software environment** Sun Cluster 3.2 software environment
- 
- **Configure Sun Cluster 3.2 quorum devices** resource group (Apache)
- Upon completion of this course, students should be able to: Configure VERITAS Volume Manager in the Sun Cluster software environment
	- components and functions Configure Solaris Volume Manager software in the Sun Cluster software environment
		- Create Internet Protocol Multipathing (IPMP) failover groups in the
- Install and configure the Sun Cluster 3.2 software Understand resources and resource groups, configure a failover data service resource group (Network File System [NFS]), and
	- **Configure failover between Solaris 10 zones, failover ORACLE, and** ORACLE Real Application Clusters (RAC) in the Sun Cluster software environment

#### Forudsætninger:

To succeed fully in this course, students should be able to:

- Demonstrate knowledge and experience in Solaris Operating System (Solaris OS) server administration and maintenance
- **Perform basic network administration**
- **Administer virtual volume structures using either VERITAS** Volume Manager (VxVM) or Solaris Volume Manager software (formerly known as Solstice DiskSuite software)

## Yderligere Kurser:

#### Related courses before

- **ES-222: Solaris Volume Manager Administration (ES-222)**
- **ES-311: VERITAS Volume Manager 4.1 Administration (ES-311)**
- SA-200-S10: System Administration for the Solaris 10 Operating System Part 1 (SA-200-S10)
- SA-202-S10: System Administration for the Solaris 10 Operating System Part 2 (SA-202-S10)
- SA-300-S10: Network Administration for the Solaris 10 Operating System (SA-300-S10)

## Indhold:

- **Software Performing Basic Cluster Performing Basic Cluster Performing Basic Cluster**
- 
- **Describe the hardware and software IDEN** Identify the cluster daemons daemon
- 
- Explore the high availability (HA) framework **D**escribe the Sun Cluster administration configure IPMP with /etc/hostname.xxx
- Define global storage services differences utilities **and the state of the state of the state of the state of the state of the state of the state of the state of the state of the state of the state of the state of the stat**
- **and the Cluster Console Software <b>Volume Management** and the Cluster Console Software
- servers **VERITAS Volume Manager (VxVM)** Describe the integration of IPMP into the
- Configure the Sun Cluster console software | Initialize a VERITAS Volume Manager | Sun Cluster software environment
- 
- **Preparing for Installation and Install VxVM 5.0 software Case Accepts and HA-NFS**
- 
- $\blacksquare$  Identify typical cluster storage topologies groups with the cluster groups groups
- 
- 
- 
- 
- Configure a supported cluster interconnect partitions view view resource and group status system Explain shared disksets, local disksets Use the clsetup utility for resources and
- 
- 
- **Installing and Configuring the Sun** management issues **Advanced Resource Group Cluster Software Framework Install and configure the software Relationships**
- Install the Sun Cluster packages using the  $\|\cdot\|$  Create the local metadbs  $\|\cdot\|$  Describe scalable services Sun Java Enterprise System (Java ES) Add disks to shared disksets **Create the failover resource group** installer **Perform device group management Create the scalable resource group**  $\blacksquare$  Create the scalable resource group
- configuration **device groups** device groups **USE** Use the clrg and clres commands
- automatically configured by scinstall **Mirror the boot disk Sun Cluster 3.2 Software**
- **Perform automatic quorum configuration <b>Managing the Public Network With** Configure a failover applications that fails
- 
- 
- 
- 
- 
- Access the Node consoles on domain-based  $\Box$  Describe the most important concepts of  $\Box$  Configure IPMP manually
	-
	-
- Understanding Quorum Devices **Understanding Quorum Devices** List of List in disk List the components of a data service **List the Sun Cluster software boot disk groups and build volumes** agent
	-
- **Configure a quorum server Configure 1 Configure 3 and 2 volume Manager** and Configure 3 data services
	- and cluster amnesia **Solaris Volume Manager** resources and resources and resource groups
		-
- **IDENTIFY IDENTIFY ADAPTER ADAPTER ADAPTER ADAPTER ADAPTER ADAPTER ADAPTER AREA CONFIDENTIFY** dentity public network adapters and multiowner disksets **and multional and multional dentity** of the source group operations
	-
	-
	-
	-
	-
	-
	-
	-
	-
- **Introducing Sun Cluster Hardware and Describe the manual quorum selection List examples of network adapters in IPMP**
- **Define the concept of clustering and administration Administration Describe the operation of the in.mpathd**
- environment **Perform basic cluster startup and Perform List the new options to the ifconfigurer** I Identify the data service support shutdown operations and shutdown operations command that support IPMP, and
- **Exploring Node Console Connectivity Using VERITAS Volume Manager for** Perform a forced failover of an adapter in
	-
	-
- **IDEN Use the Cluster console tools Introducing Data Services, Resource** 
	-
	- requirements and restrictions **Register and resynchronize VxVM disk** Describe the primary purpose of resource
- **Describe quorum votes and quorum devices <b>Managing Volumes With Solaris Differentiate between failover and scalable**
- Describe persistent quorum reservations  $\Box$  Describe the most important concepts of  $\Box$  Use the clrg and clres command to control
- Describe data fencing  $\Box$  Describe Solaris Volume Manager soft  $\Box$  Use the rg and clres cstat command to
	-
- Configure shared physical adapters **Describe volume database (metadb) Configuring Scalable Services and** 
	-
	-
	-
- Describe the Sun Cluster Framework Perform cluster-specific changes to Describe the SharedAddress resource
	-
- **Describe the files and settings that are Create global file systems <b>Performing Supplemental Exercises for** 
	- **IPMP** over between zones
	- Define the concepts for an IPMP group Configure HA-ORACLE in a Sun Cluster 3.2 software environment as a failover application
		- Configure ORACLE Real Application Cluster (RAC) 10g in a Sun Cluster 3.2 software environment

# Flere Informationer:

For yderligere informationer eller booking af kursus, kontakt os på tlf.nr.: 44 88 18 00

training@globalknowledge.dk

[www.globalknowledge.dk](http://www.globalknowledge.dk)

Global Knowledge, Stamholmen 149,7 , 2650 Hvidovre